# Ataques Mais Comuns na Internet BR Recomendações para Prevenção, Tratamento e Recuperação de **Incidentes**

NIC BR Security Office <nbso@nic.br> http://www.nic.br/nbso.html

Cristine Hoepers <cristine@nic.br> Klaus Steding-Jessen <jessen@nic.br>

> Belo Horizonte–MG 26 de abril de 2000 de 1

# Ataques Mais Comuns na Internet BR Recomendações para Prevenção, Tratamento e Recuperação de Incidentes

- Tratamento de Incidentes
- Legislação
- Vulnerabilidades / Estatísticas
- Deficiências mais comuns nos casos acompanhados
- Recomendações

## NBSO—NIC BR Security Office

- Criado em junho de 1997
- Coordenado pelo GTS–CG
- Coordena as ações e provê informações para sites envolvidos em incidentes
- · Não tem poder regulatório

## NBSO—Forma de Operação

- Recebe notificações de incidentes de segurança
- Encaminha essas notificações para os responsáveis das redes envolvidas
- Correlaciona dados
- Mantém estatísticas sobre os incidentes reportados
- Se necessário, ajuda no site (dependendo da gravidade)

## Como Proceder num Incidente

- denunciar scans / abusos
- incluir logs completos (timestamps, IP, etc)
- contactar
	- $-$  responsáveis pelo domínio / backbone
	- NBSO <nbso@nic.br>

## Como Proceder numa Invasão

- · não reinstalar de imediato a máquina
- preservar evidências
	- N˜ao remover nenhum arquivo
	- fazer backup completo
- Verificar a integridade das demais máquinas

## Como Proceder numa Invasão (cont)

- analisar as atividades suspeitas na máquina
	- analisar todas as conex˜oes n˜ao autorizadas
	- arquivos inseridos ou modificados pelo invasor
	- backdoors / processos
	- contas criadas / utilizadas
- reinstalação segura
	- corrigir as vulnerabilidades detectadas durante a an´alise

## Aspectos Legais

Legislação:

- · Não há lei específica
	- Projeto de Lei 84, de 1999
	- Anteprojeto de Lei sobre armazenamento de logs
- Crimes previstos nas leis vigentes
	- Escuta telem´atica (sniffing)
	- Dano

# Aspectos Legais (cont)

Evidências Válidas:

- Sniffers instalados
- Alterações no sistema (arquivos, processos, etc)
- Logs
- Análise do tráfego do invasor

## Incidentes Reportados ao NBSO—1999

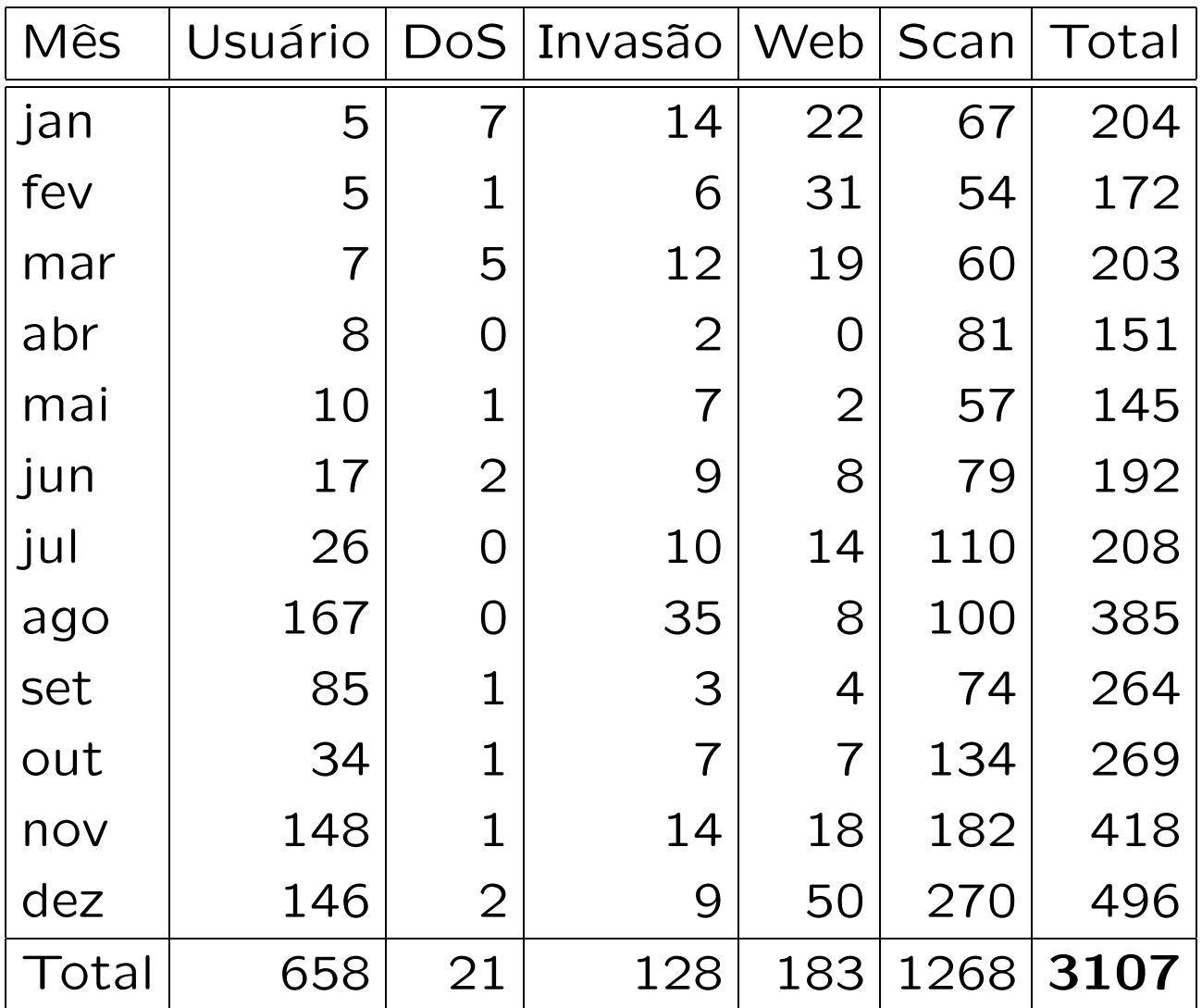

# Incidentes Reportados ao NBSO—2000 (janeiro a março)

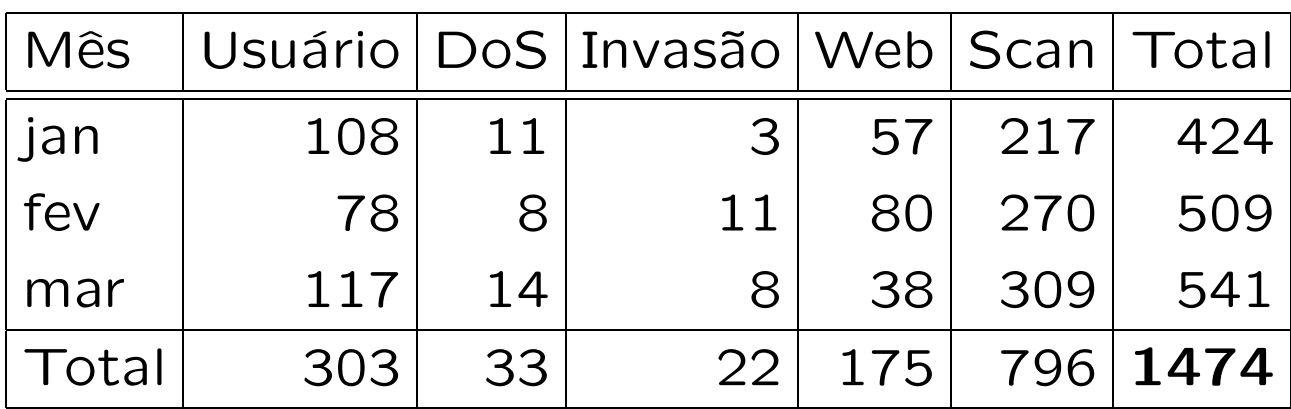

# SPAM / Open Relay

- Mail servers brasileiros com relay aberto
- Aprox. 15 reclamações de SPAM por dia (1100 nos primeiros 75 dias do ano)
- ORBS–Open Relay Behaviour-modification System
	- servidores com relay aberto: (bloco 200.128/9)
		- ∗ 878 em fevereiro/2000
		- ∗ 1019 em mar¸co/2000
		- ∗ 1329 em abril/2000

## Vulnerabilidades mais Exploradas

- bind
- RPC (rpc.cmsd, rpc.statd, rpc.ttdbserverd)
- mountd
- amd
- IIS (FP extensions, RDS, ColdFusion, ODBC, etc)

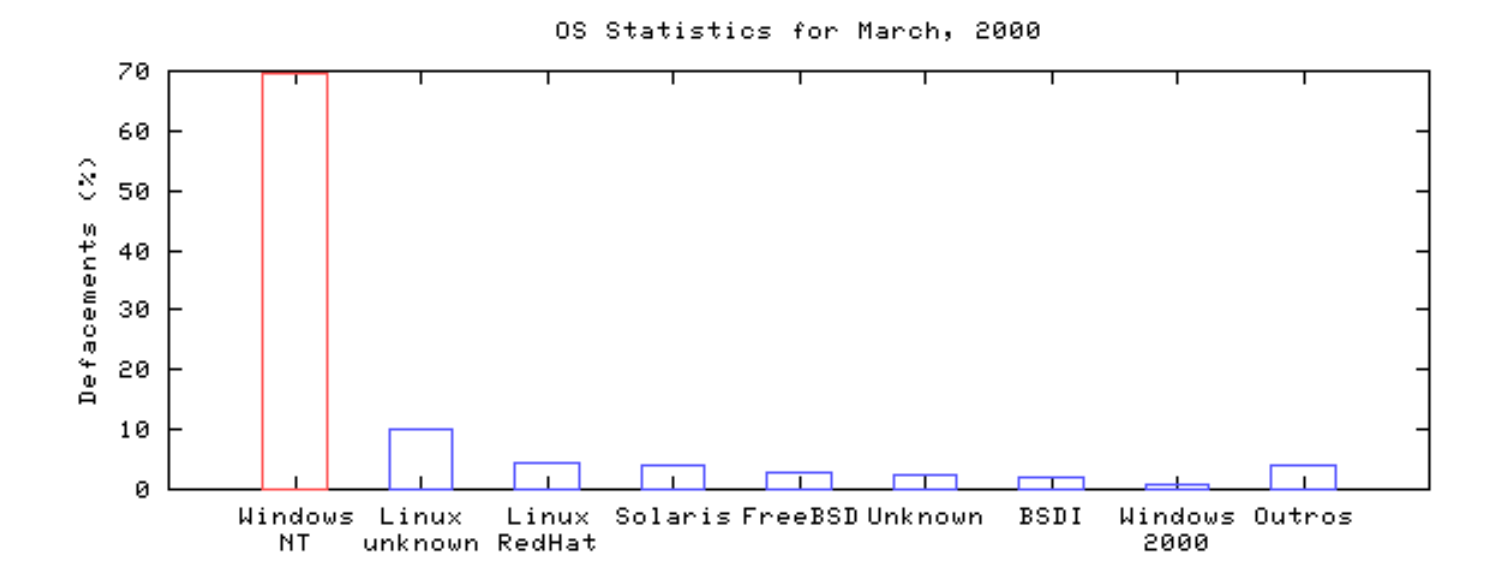

Servers Across all Domains (March, 2000)

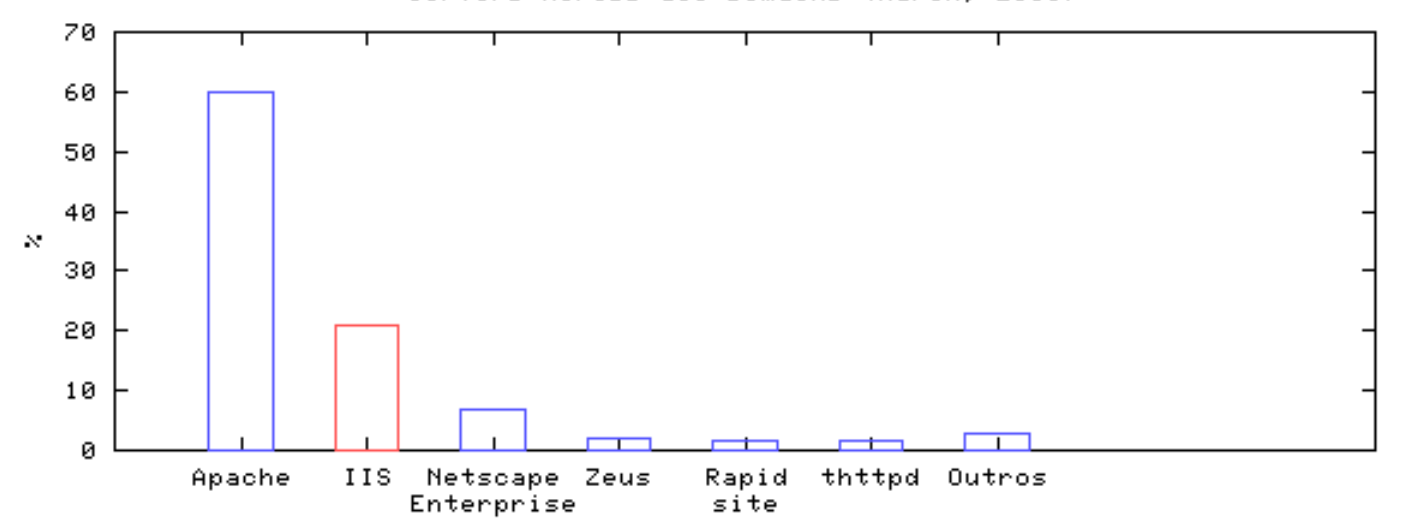

14

# DoS e DDoS

• floods (UDP, ICMP, SYN)

– Amplifica¸c˜ao de Broadcast (smurf)

- DDoS
	- Muitos sites na Internet hoje com baixa segurança
	- Mito: "N˜ao tem nada de interessante em minha m´aquina para que alguém queira invadir"
	- egress filtering
	- coopera¸c˜ao do backbone

#### DDoS—Efeito Colateral

 $03:22:28.868347200.a.b.c.2608 > 134.50.37.238.59953: R 0:0(0)$ ack 1502205949 win 0

 $03:24:04.412266$  200.a.b.c.2028 > 134.50.51.47.30686: R 0:0(0) \ ack 1179804064 win 0

 $0.3:24:45.190540$  200.a.b.c.2813 > 134.50.83.181.54266: R 0:0(0) \ ack 1346973591 win 0

[...]

 $06:54:26.026078$  200.a.b.c.2028 > 134.50.51.47.47070: R 0:0(0) \ ack 4287514625 win 0

 $06:56:21.250344$  200.a.b.c.2813 > 134.50.83.53.23290: R 0:0(0) \ ack 1060973975 win 0

 $06:56:54.911255$  200.a.b.c.2028 > 134.50.51.47.63454: R 0:0(0) \ ack 4276335617 win 0

### Evidências Mais Comuns Após Uma Invasão

- rootkit (ps, netstat, ifconfig, ls, login, last, etc)
- sniffer
- backdoor / shell suid
- trojan de sshd / inetd / popd / fingerd / syslogd
- bots de IRC

## Deficiências Graves nos Casos Acompanhados

- Uso de protocolos como pop, ftp, telnet, rlogin
	- Resistˆencia `a troca
- Ausência de sistema de log (syslogd)
- Análise de logs inexistente / ineficiente
- Falta de NTP

# Deficiências Graves nos Casos Acompanhados (cont)

- Serviços desnecessários ou desconhecidos pelo administrador
- Tripwire com base de dados na própria máquina
- Falta de reclamações de ataques
- tcpwrappers como única forma de proteção
- Filtragem de pacotes inexistente / ineficiente

# Equívocos

- "Estou usando criptografia nas conexões, isso é suficiente."
	- senhas / dados guardados em clear text
	- SO com vulnerabilidades
- "Se acontecer alguma coisa é só baixar o backup."
	- imagem da empresa
	- backup comprometido

# Equívocos (cont)

- "Tenho uma consultoria que olha 'periodicamente' o site."
	- $-$  é necessário conhecer o tráfego de sua rede
	- analisar diariamente os logs
- "Conversei com ele, era apenas um garoto."
	- n˜ao houve arrependimento
	- site totalmente apagado

# Equívocos (cont)

- "Conversei com o hacker, ele me ajudou a fazer a segurança do site. Agora está tudo bem."
	- mais backdoors instalados
	- nenhum log gerado
- "Ele invadiu o meu site e então eu o contratei para fazer a segurança."
	- utilizam scripts / exploits prontos
	- $-$  poucos conhecimentos técnicos
	- $-$  ética

## Recomendações

- profissional dedicado à área de segurança
- aplicação de patches / atualização do sistema
- manter apenas serviços imprescindíveis
- filtragem de pacotes
- IDS
- log host centralizado

# Recomendações (cont)

- uso de ssh, S/KEY
- pgp
- sincronização de relógio via NTP
- md5 / tripwire
- denunciar scans e tentativas de invasão Mito: "se eu reclamar muito vão achar que minha rede tem problemas" (ex: SPAWAR)

# Recomendações (cont)

- manter logs por bastante tempo
- análise constante do tráfego da rede
- Adotar práticas anti-SPAM (fechar relay, etc)
- Implementar a RFC 2142: "Mailbox Names for Common Services, Roles and Functions" (aliases 'security', 'abuse', 'postmaster', etc)
- Definição de Políticas (Segurança, Uso Aceitável, etc.)

## URLs de Interesse

- COAST Hotlist: Computer Security, Law and Privacy http://www.cerias.purdue.edu/coast/hotlist/
- Global Incident Analysis Center http://www.sans.org/giac.htm
- Consensus Roadmap for Defeating Distributed Denial of Service Attacks http://www.sans.org/ddos\_roadmap.htm
- Denial of Service (DoS) Attack Resources http://www.denialinfo.com/
- What is Egress Filtering and How Can I Implement It? http://www.sans.org/infosecFAQ/egress.htm

# URLs de Interesse (cont)

- Counterpane Internet Security—Crypto Links http://www.counterpane.com/hotlist.html
- SecurityFocus http://www.securityfocus.com
- The Security Search Engine http://www.securitysearch.net/
- ATTRITION Mirrored Sites http://www.attrition.org/mirror/attrition/ http://www.attrition.org/mirror/attrition/stats.html
- Technotronic Security Information http://www.technotronic.com/

# URLs de Interesse (cont)

- Anti-Spam Recommendations for SMTP MTAs ftp://ftp.unicamp.br/pub/RFC/rfc2505.txt.gz
- Mailbox Names for Common Services, Roles and Functions ftp://ftp.unicamp.br/pub/RFC/rfc2142.txt.gz
- The Mail Abuse Prevention System http://maps.vix.com
- ORBS–Open Relay Behaviour-modification System http://www.orbs.org

# URLs de Interesse (cont)

- The Network Abuse Clearinghouse http://www.abuse.net
- CAUCE, The Coalition Against Unsolicited Commercial Email

http://www.cauce.org